## **Update of the web browser based ROOT viewer**

RAZAKAMIANDRA Rado Fanantenana University of Antananarivo

## **Current status**

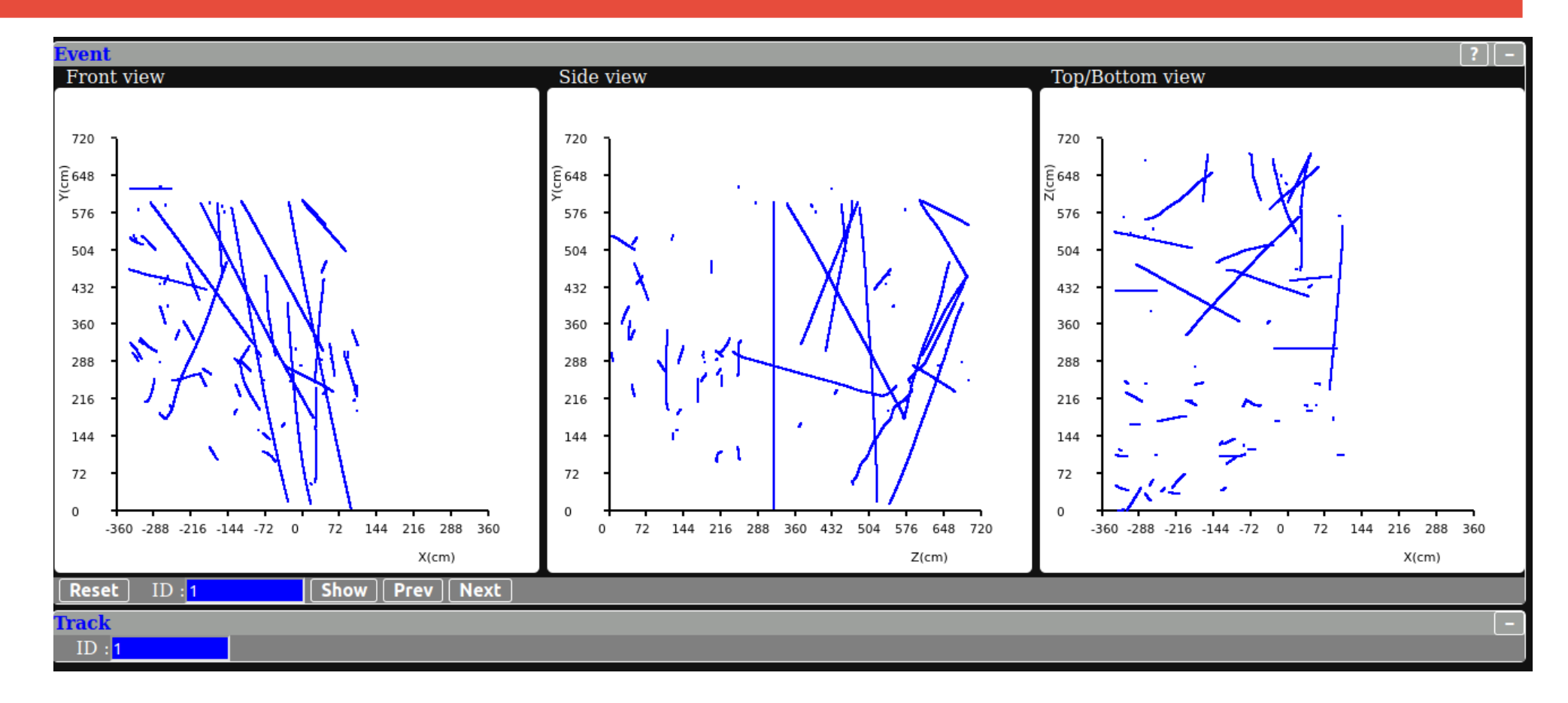

--- Three views synchronized --- Items in each view can be clicked **and appears in the track viewer** 

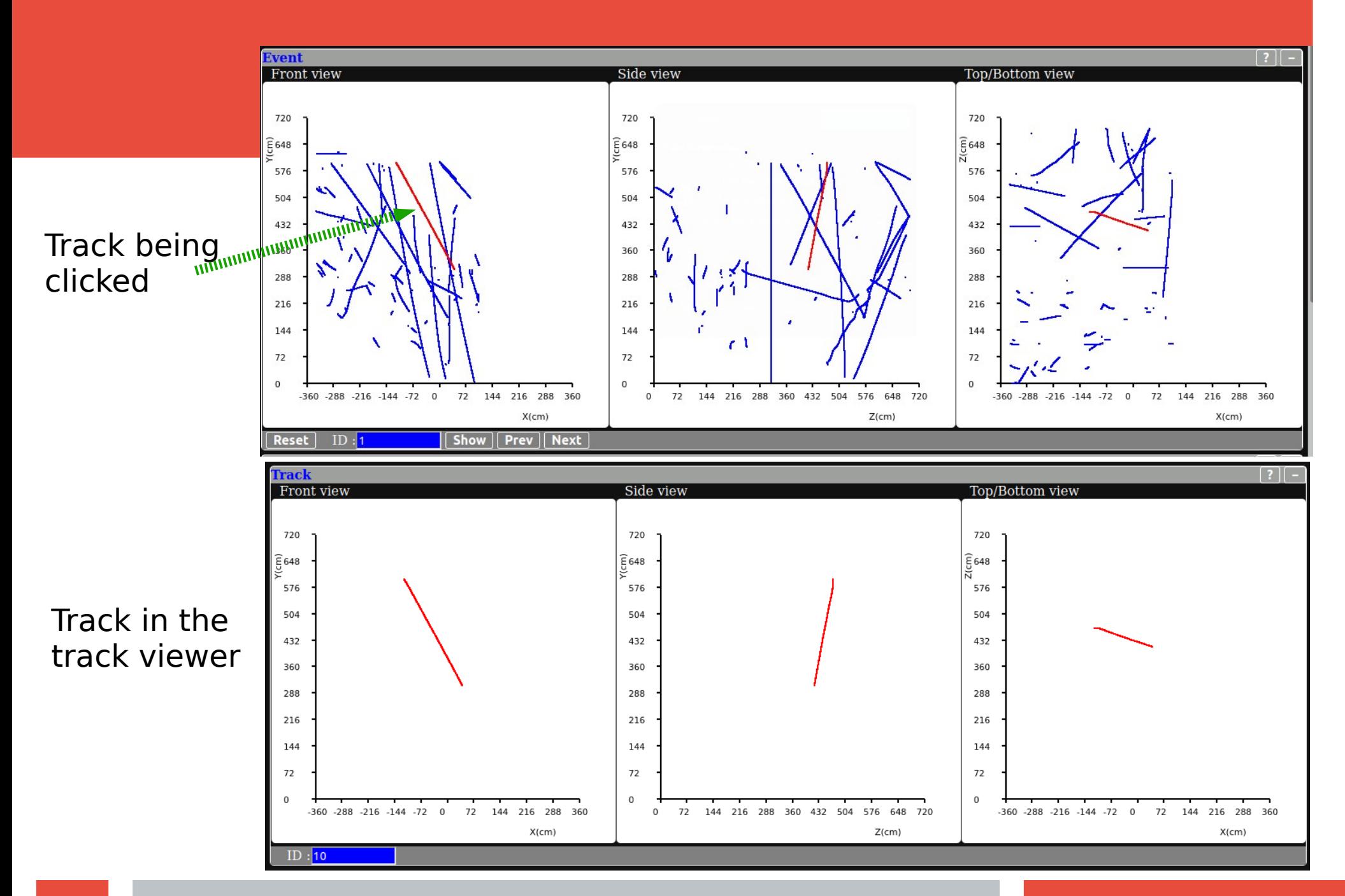

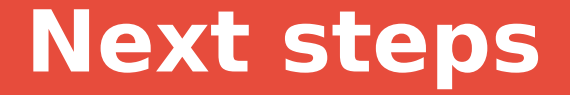

## **–- Add a charge color scale (in the track viewer)**

## **–- Make the track in the event viewer easier to click**